The book was found

## **Working With A Samsung Galaxy Tablet With Android 5 For Seniors: Get Started Quickly With Step-by-step Instructions (Computer Books For Seniors Series)**

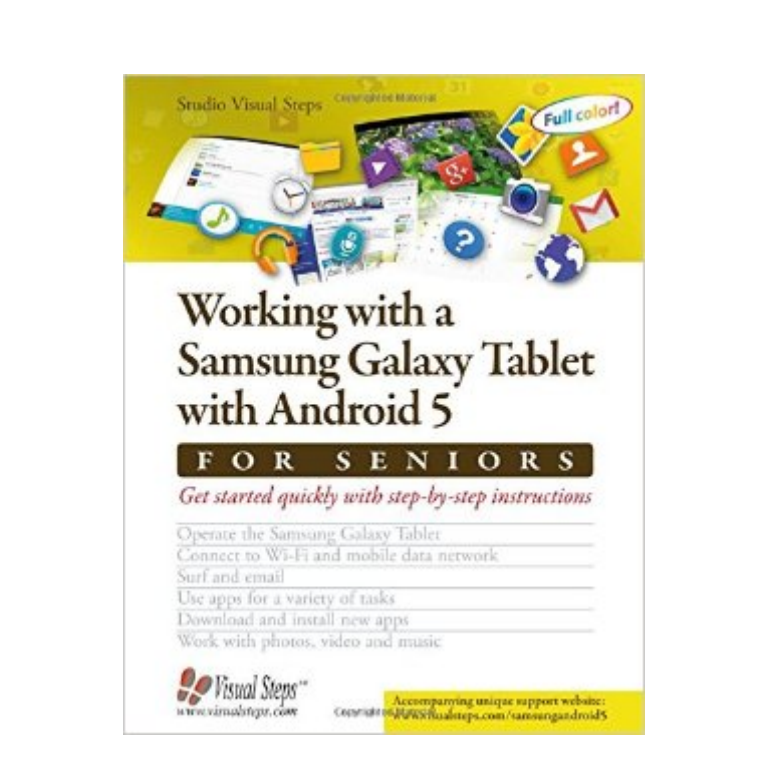

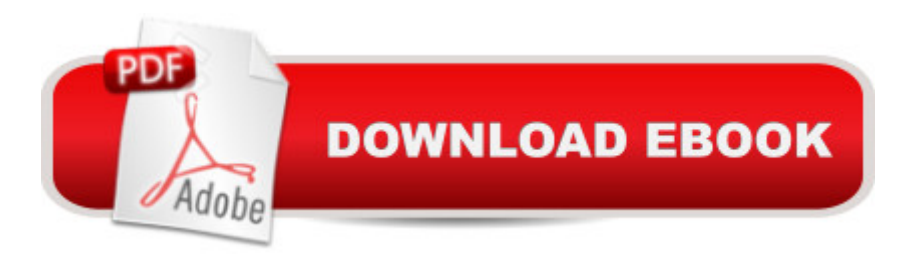

The Samsung Galaxy Tablets are very user-friendly, portable multimedia devices that offer a wide range of possibilities. They are suitable for many different purposes. For instance, sending and receiving email messages, surfing the Internet, taking notes, planning a trip, or keeping a calendar. The Samsung Galaxy Tablet comes equipped with a large number of standard apps (programs) that you can use for instance, to work with photos, videos, and music. You can also immediately share your photos with others.Apart from that, you can search the Play Store for many more free and paid apps. What about games, puzzles, newspapers, magazines, fitness exercises, and photo editing apps? You can find apps for almost any purpose you can think of. In the book Working with a Samsung Galaxy Tablet with Android 5 for SENIORS you will learn to use the main options and functions of this versatile tablet.Learn how to:Operate the Samsung Galaxy TabletConnect to Wi-Fi or mobile data networkSurf and emailUse apps for a variety of tasksDownload and install new appsWork with photos, video and music Suitable for: Samsung Galaxy Tab with Android 5.

## **Book Information**

Series: Computer Books for Seniors series Paperback: 272 pages Publisher: Visual Steps Publishing; large type edition edition (March 3, 2016) Language: English ISBN-10: 9059054415 ISBN-13: 978-9059054417 Product Dimensions: 7.8 x 0.7 x 10 inches Shipping Weight: 1.8 pounds (View shipping rates and policies) Average Customer Review: 5.0 out of 5 stars  $\hat{A}$   $\hat{A}$  See all reviews  $\hat{A}$  (1 customer review) Best Sellers Rank: #1,316,956 in Books (See Top 100 in Books) #101 in A Books > Computers & Technology > Mobile Phones, Tablets & E-Readers > Android #210 in A Books > Computers & Technology > Mobile Phones, Tablets & E-Readers > Tablets #3140 in $\hat{A}$  Books > Computers & Technology > Operating Systems

## **Customer Reviews**

Good book

## Download to continue reading...

Working with a Samsung Galaxy Tablet with Android 5 for Seniors: Get started quickly with

Get Started Quickly with This User-Friendly Tablet with Android 4.4 (Computer Books for Seniors series) Android Tablet Tips, Tricks, and Traps: A How-To Tutorial for all Android Tablet iPad for Seniors: Get Started Quickly with the User Friendly iPad (Computer Books for Seniors series) Samsung Galaxy S4 Owner's Manual:: Your quick reference to all Galaxy S IV features, including photography, voicemail, Email, and a universe of free Android apps Windows 10 for Seniors for the Beginning Computer User: Get Started with Windows 10 (Computer Books for Seniors series) Galaxy S7: The Ultimate User Guide - Learn How To Master Galaxy S7 And Galaxy S7 Edge, Plus Advanced Tips And Secrets! (S7 Edge, Android, Smartphone) Android Studio Development Essentials - Android 7 Edition: Learn to Develop Android 7 Apps with Android Studio 2.2 Samsung Galaxy S5: The Unofficial Galaxy S5 User Guide Windows 10 for Seniors: Get Started with Windows 10 (Computer Books for Seniors series) Learn Android Studio: Build Android Apps Quickly and Effectively Galaxy S7: Beginners Guide - How To Start Using Your Galaxy S7, Plus Helpful Tips & Tricks And Hidden Features! (S7 Edge, Android, Smartphone) Galaxy S7: The Ultimate Beginners Guide - Learn Everything You Need To Know About Galaxy S7, Plus Helpful Tips & Tricks! (S7 Edge, Android, Smartphone) More Windows Vista for Seniors: Customizing and Managing Your Computer (Computer Books for Seniors series) Mac OS X El Capitan for Seniors: Learn Step by Step How to Work with Mac OS X El Capitan (Computer Books for Seniors series) Help Me! Guide to Android for Seniors: Introduction to Android Phones and Tablets for Beginners Windows 8.1 for Seniors: For Senior Citizens Who Want to Start Using Computers (Computer Books for Seniors series) Windows 7 for Seniors: For Senior Citizens Who Want to Start Using Computers (Computer Books for Seniors series) More Windows 7 for Seniors (Computer Books for Seniors series) Windows Vista for Seniors: For Senior Citizens Who Want to Start Using Computers (Computer Books for Seniors series)

<u>Dmca</u>